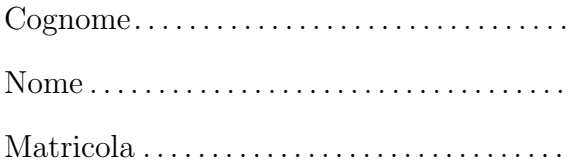

## Programmazione

Prova scritta dell'8 settembre 2014 TEMPO DISPONIBILE: 2 ore

Negli esercizi proposti si utilizzano le seguenti classi:

- Classe astratta Number: ogni oggetto della classe rappresenta un numero. La classe possiede un costruttore privo di argomenti. Nelle librerie standard alcune classi involucro (ad esempio Integer, Long, Float e Double) sono definite estendendo Number.
- Classe ElencoNumeri: ogni oggetto della classe rappresenta un elenco di oggetti Number. Tra i metodi forniti dalla classe vi sono:
	- public Integer sommaInteger() Restituisce il riferimento a un oggetto di tipo Integer che rappresenta la somma dei valori degli oggetti di tipo Integer presenti nell'elenco.
	- public int quantiInteger() Restituisce il numero di oggetti di tipo Integer presenti nell'elenco.
	- public int quanti() Restituisce il numero totale di oggetti presenti nell'elenco.
	- public double frequenzaInteger() Restituisce un valore di tipo double uguale alla frequenza degli oggetti di tipo Integer nell'elenco, definita come il rapporto tra in numero di oggetti di tipo Integer e il numero totale di oggetti. Ad esempio, se l'elenco contiene 10 oggetti e 3 di questi sono di tipo Integer la frequenza è 0.3 (cioè 3 diviso 10).

1. Scrivete l'implementazione del metodo frequenzaInteger, senza conoscere l'implementazione di ElencoNumeri, ma utilizzando gli altri metodi forniti dalla classe. In questa versione supponete che l'elenco contenga almeno un elemento.

2. Riscrivete quanto richiesto per l'esercizio precedente in modo che in caso di elenco vuoto venga sollevata una eccezione di tipo ArithmeticException (la classe ArithmeticException fornisce un costruttore che riceve come argomento una stringa).

- 3. La classe ElencoNumeri è implementata mediante un unico campo
- private Number[] numeri

che si riferisce ad un array contenente i numeri presenti nell'elenco.

Scrivete l'implementazione del metodo sommaInteger. Ricordate che grazie al meccanismo di unboxing è possibile applicare gli operatori aritmetici come + a riferimenti di tipo Integer (non Number!).

Negli esercizi seguenti supponete di disporre anche di una classe concreta di nome Alfa, sottoclasse di Number, che possiede un unico costruttore. Il costruttore riceve un argomento di tipo int. Tra i metodi di Alfa vi è public int intValue() che restituisce il valore specificato al momento della creazione dell'oggetto. Ad esempio, il metodo intValue() di un oggetto costruito invocando new Alfa(10) restituisce 10. Nella classe Number il metodo intValue() `e astratto.

```
4. Considerate le seguenti classi:
public class Beta extends Alfa {
 private int y;
 private static int w = 3;
 public Beta(String s, int t) {
    super(t + s.length());
    y = s.length() / 2;w = w * w:
 }
 public int intValue() {
    return super.intValue() + y;
  }
 public static int getStatico() {
    return w;
  }
}
```

```
class Prova {
 public static void main(String[] args) {
    System.out.println(Beta.getStatico()); //1
    Alfa a = new Alfa(7);
   System.out.println(a.intValue()); //2
    a = new Beta("electric", 4);System.out.println(a.intValue()); //3
    System.out.println(Beta.getStatico()); //4
  }
}
```
Scrivete in ogni riquadro l'output prodotto dall'istruzione di stampa seguita dal commento indicato:

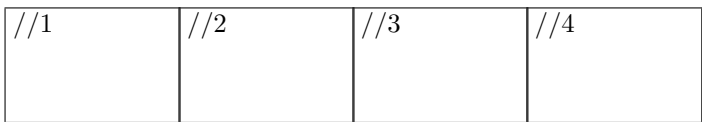

5. Oltre alle classi degli esercizi precedenti, considerate una classe concreta Gamma e una classe astratta Delta che estendono Number. Inoltre Gamma implementa un'interfaccia In.

a. Nel riquadro che precede ciascuna affermazione, scrivete V se l'affermazione è vera, F se è falsa:

Gamma deve fornire l'implementazione del metodo intValue Number è un supertipo di In Gamma deve fornire l'implementazione dei metodi di In Delta è priva di costruttore Delta deve fornire l'implementazione del metodo intValue Il costruttore di Gamma richiama quello di In Ogni istanza di Beta contiene esattamente 2 campi (oltre a quelli ereditati dalla superclasse) Delta deve avere un costruttore privo di argomenti

Ogni oggetto della classe Beta contiene esattamente un campo (oltre quelli ereditati dalla superclasse)

Number è un supertipo di Beta

b. Considerate le seguenti dichiarazioni di variabile: Number n, Alfa a, Beta b, Gamma g, Delta d, In i Nel riquadro accanto a ciascun assegnamento scrivete SI se l'assegnamento è compilato correttamente, NO se non è compilato correttamente

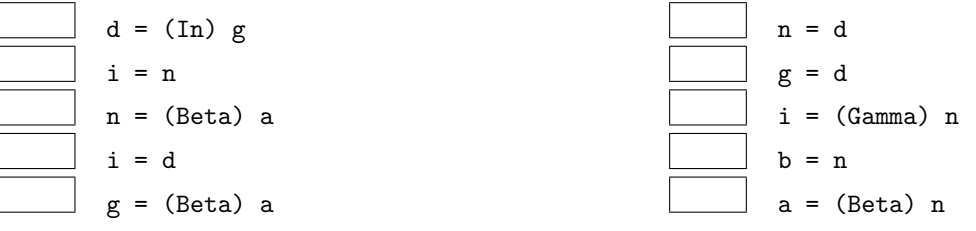

c. Nel riquadro che precede ciascuna affermazione, scrivete V se l'affermazione è vera, F se è falsa:

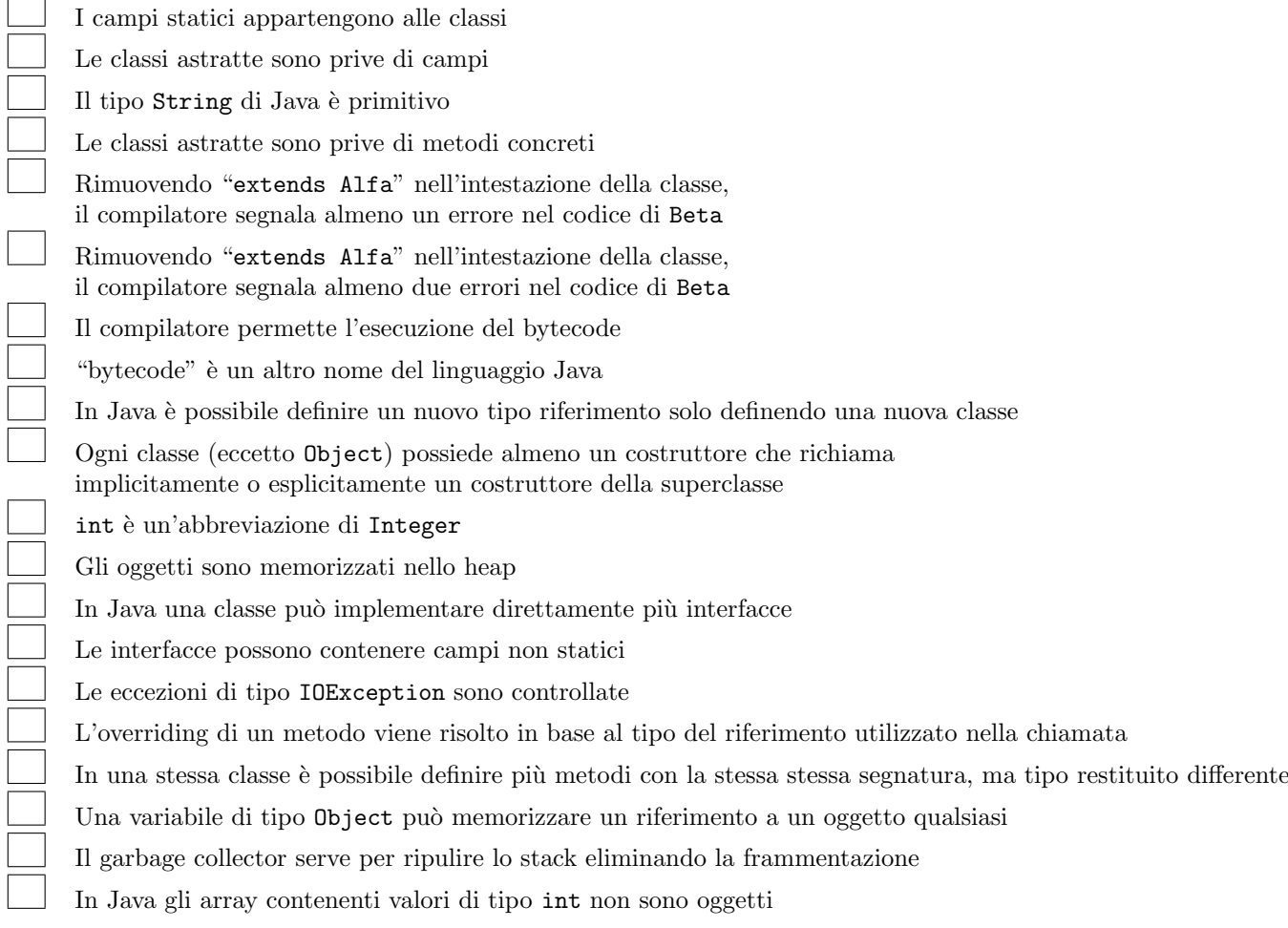

6. Considerate la dichiarazione di variabile String[] nomi e il seguente frammento di codice:

```
int x = 1;
try {
  do
    x = \text{nomi}[x].\text{length}();
  while (x / x == x / x);
} catch (ArithmeticException e) {
  x = x + 41;
} catch (ArrayIndexOutOfBoundsException e) {
  x = x + 25;} catch (NullPointerException e) {
  x = x + 23;}
```
Ricordate che:

- ArithmeticException viene sollevata in caso di anomalie nel calcolo di operazioni aritmetiche,
- ArrayIndexOutOfBoundsException viene sollevata quando si tenti di accedere a una posizione inesistente in un array,
- NullPointerException viene sollevata quando si tenti di accedere a un oggetto tramite un riferimento null,
- "" indica la stringa vuota.

Per ognuno dei seguenti casi:

- se l'esecuzione termina scrivete nel riquadro corrispondente il valore della variabile x dopo l'esecuzione,
- se l'esecuzione non termina scrivete nel riquadro il simbolo  $\infty$  o la parola "infinito".
- (a) L'array riferito da nomi contiene (nell'ordine indicato) riferimenti a oggetti che rappresentano le stringhe "", "bue", "cane", "ape".
- (b) L'array riferito da nomi contiene (nell'ordine indicato) riferimenti a oggetti che rappresentano le stringhe "formica", "", "cane".

```
(c) nomi contiene null.
```
- (d) L'array riferito da nomi contiene (nell'ordine indicato) riferimenti a oggetti che rappresentano le stringhe "formica", "ape", "".
- 7. Considerate il seguente metodo ricorsivo. Scrivete il risultato restituito dalle chiamate indicate nei due riquadri:

```
\ldots int f(int x) {
  if (x / 2 * 2 != x)return x + 1;
  else
    return x * f(x / 2) + 2;
}
```
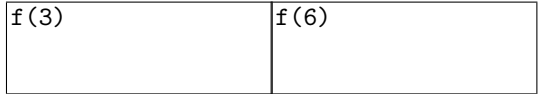

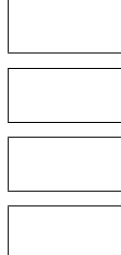

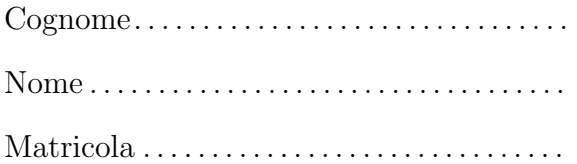

## Programmazione

Prova scritta dell'8 settembre 2014 TEMPO DISPONIBILE: 2 ore

Negli esercizi proposti si utilizzano le seguenti classi:

- Classe astratta Number: ogni oggetto della classe rappresenta un numero. La classe possiede un costruttore privo di argomenti. Nelle librerie standard alcune classi involucro (ad esempio Integer, Long, Float e Double) sono definite estendendo Number.
- Classe ElencoNumeri: ogni oggetto della classe rappresenta un elenco di oggetti Number. Tra i metodi forniti dalla classe vi sono:
	- public Integer sommaInteger() Restituisce il riferimento a un oggetto di tipo Integer che rappresenta la somma dei valori degli oggetti di tipo Integer presenti nell'elenco.
	- public int quantiInteger() Restituisce il numero di oggetti di tipo Integer presenti nell'elenco.
	- public int quanti() Restituisce il numero totale di oggetti presenti nell'elenco.
	- public double frequenzaInteger() Restituisce un valore di tipo double uguale alla frequenza degli oggetti di tipo Integer nell'elenco, definita come il rapporto tra in numero di oggetti di tipo Integer e il numero totale di oggetti. Ad esempio, se l'elenco contiene 10 oggetti e 3 di questi sono di tipo Integer la frequenza è 0.3 (cioè 3 diviso 10).

1. Scrivete l'implementazione del metodo frequenzaInteger, senza conoscere l'implementazione di ElencoNumeri, ma utilizzando gli altri metodi forniti dalla classe. In questa versione supponete che l'elenco contenga almeno un elemento.

2. Riscrivete quanto richiesto per l'esercizio precedente in modo che in caso di elenco vuoto venga sollevata una eccezione di tipo ArithmeticException (la classe ArithmeticException fornisce un costruttore che riceve come argomento una stringa).

- 3. La classe ElencoNumeri è implementata mediante un unico campo
- private Number[] numeri che si riferisce ad un array contenente i numeri presenti nell'elenco.

Scrivete l'implementazione del metodo sommaInteger. Ricordate che grazie al meccanismo di unboxing è possibile applicare gli operatori aritmetici come + a riferimenti di tipo Integer (non Number!).

Negli esercizi seguenti supponete di disporre anche di una classe concreta di nome Alfa, sottoclasse di Number, che possiede un unico costruttore. Il costruttore riceve un argomento di tipo int. Tra i metodi di Alfa vi è public int intValue() che restituisce il valore specificato al momento della creazione dell'oggetto. Ad esempio, il metodo intValue() di un oggetto costruito invocando new Alfa(10) restituisce 10. Nella classe Number il metodo intValue() `e astratto.

```
4. Considerate le seguenti classi:
public class Beta extends Alfa {
 private int y;
 private static int w = 2;
 public Beta(String s, int t) {
    super(t + s.length());
    y = s.length() / 2;w = w * w;}
 public int intValue() {
    return super.intValue() + y;
  }
 public static int getStatico() {
    return w;
  }
}
```

```
class Prova {
 public static void main(String[] args) {
   System.out.println(Beta.getStatico()); //1
   Alfa a = new Alfa(8);
   System.out.println(a.intValue()); //2
   a = new Beta("cicala", 5);System.out.println(a.intValue()); //3
   System.out.println(Beta.getStatico()); //4
 }
}
```
Scrivete in ogni riquadro l'output prodotto dall'istruzione di stampa seguita dal commento indicato:

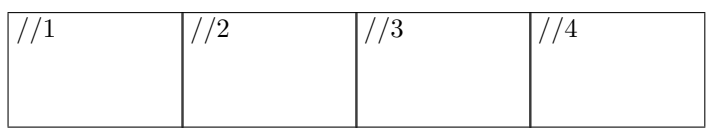

5. Oltre alle classi degli esercizi precedenti, considerate una classe concreta Gamma e una classe astratta Delta che estendono Number. Inoltre Gamma implementa un'interfaccia In.

a. Nel riquadro che precede ciascuna affermazione, scrivete V se l'affermazione è vera, F se è falsa:

Ogni oggetto della classe Beta contiene esattamente un campo (oltre quelli ereditati dalla superclasse)

Number è un supertipo di In

Gamma deve fornire l'implementazione del metodo intValue

Delta deve fornire l'implementazione del metodo intValue

Gamma deve fornire l'implementazione dei metodi di In

Delta è priva di costruttore

Il costruttore di Gamma richiama quello di In

Number è un supertipo di Beta

Ogni istanza di Beta contiene esattamente 2 campi (oltre a quelli ereditati dalla superclasse)

Delta deve avere un costruttore privo di argomenti

b. Considerate le seguenti dichiarazioni di variabile: Number n, Alfa a, Beta b, Gamma g, Delta d, In i Nel riquadro accanto a ciascun assegnamento scrivete SI se l'assegnamento è compilato correttamente, NO se non è compilato correttamente

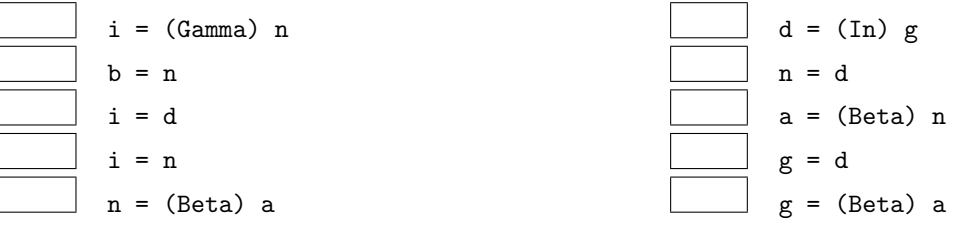

c. Nel riquadro che precede ciascuna affermazione, scrivete V se l'affermazione è vera, F se è falsa:

Rimuovendo "extends Alfa" nell'intestazione della classe, il compilatore segnala almeno un errore nel codice di Beta I campi statici appartengono alle classi In Java una classe può implementare direttamente più interfacce L'overriding di un metodo viene risolto in base al tipo del riferimento utilizzato nella chiamata In Java gli array contenenti valori di tipo int non sono oggetti In Java è possibile definire un nuovo tipo riferimento solo definendo una nuova classe Le classi astratte sono prive di metodi concreti Rimuovendo "extends Alfa" nell'intestazione della classe, il compilatore segnala almeno due errori nel codice di Beta Il compilatore permette l'esecuzione del bytecode Ogni classe (eccetto Object) possiede almeno un costruttore che richiama implicitamente o esplicitamente un costruttore della superclasse In una stessa classe è possibile definire più metodi con la stessa stessa segnatura, ma tipo restituito differente Una variabile di tipo Object può memorizzare un riferimento a un oggetto qualsiasi Il garbage collector serve per ripulire lo stack eliminando la frammentazione int è un'abbreviazione di Integer Le classi astratte sono prive di campi Il tipo String di Java è primitivo Le interfacce possono contenere campi non statici Le eccezioni di tipo IOException sono controllate "bytecode" è un altro nome del linguaggio Java Gli oggetti sono memorizzati nello heap

6. Considerate la dichiarazione di variabile String[] nomi e il seguente frammento di codice:

```
int x = 1;
try {
  do
    x = \text{nomi}[x].\text{length}();
  while (x / x == x / x);} catch (ArithmeticException e) {
  x = x + 38;
} catch (ArrayIndexOutOfBoundsException e) {
  x = x + 28;
} catch (NullPointerException e) {
  x = x + 20;}
```
Ricordate che:

- ArithmeticException viene sollevata in caso di anomalie nel calcolo di operazioni aritmetiche,
- ArrayIndexOutOfBoundsException viene sollevata quando si tenti di accedere a una posizione inesistente in un array,
- NullPointerException viene sollevata quando si tenti di accedere a un oggetto tramite un riferimento null,
- "" indica la stringa vuota.

Per ognuno dei seguenti casi:

- se l'esecuzione termina scrivete nel riquadro corrispondente il valore della variabile x dopo l'esecuzione,
- se l'esecuzione non termina scrivete nel riquadro il simbolo  $\infty$  o la parola "infinito".
- (a) L'array riferito da nomi contiene (nell'ordine indicato) riferimenti a oggetti che rappresentano le stringhe "formica", "ape", "".
- (b) nomi contiene null.
- (c) L'array riferito da nomi contiene (nell'ordine indicato) riferimenti a oggetti che rappresentano le stringhe "formica", "", "cane".
- (d) L'array riferito da nomi contiene (nell'ordine indicato) riferimenti a oggetti che rappresentano le stringhe "", "bue", "cane", "ape".
- 7. Considerate il seguente metodo ricorsivo. Scrivete il risultato restituito dalle chiamate indicate nei due riquadri:

```
\ldots int f(int x) {
  if (x / 2 * 2 != x)return x + 2;
  else
    return x * f(x / 2) + 1;
}
```
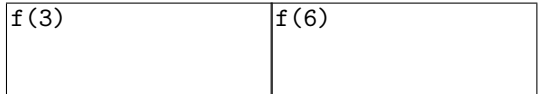

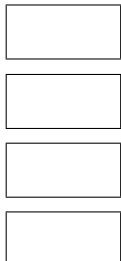